## Adding page numbers Using Pages

- A. At the bottom of the title page, insert a section break (**Insert, Section Break**). The title page will be Section 1
- B. At the end of the outline, insert a section break (**Insert, Section Break**). The outline will be Section 2. If you need to put in page breaks in the outline, use a regular page break (**Insert, Page Break**)

**Insert Page Numbers:** 

Show In: Current Section

Position: Header

Format: i,ii,iii

Alignment: Right

Include number on first page

- C. The body of your paper will be Section 3.
- D. Go to the header of the first page of your outline.
	- a. Go to **Insert** on the menu and choose **Auto Page Numbers**.
	- b. Make the following changes:
		- i. Show in: **Current Section**
		- ii. Position: **Header**
		- iii. Alignment: **Right**
		- iv. Format: **i.ii.iii**
		- v. Select **Insert**

You should now see ii. in the upper right corner of the header. Add your last name before the page number. (Example: Student ii)

- c. To change the outline to start on page i:
	- i. Click on the **Inspector** icon
	- ii. Select the **Layout** inspector
	- iii. Select the **Section** tab
	- iv. Under Page Numbers, choose **Start**
- E. Go to the header of the first page of the body  $\alpha$ 
	- a. Go to **Insert** on the menu and choose Au
	- b. Make the following changes:
		- i. Show in: **Current Section**
		- ii. Position: **Header**
		- iii. Alignment: **Right**
		- iv. Format: **1,2,3**
		- v. Select **Insert**

You should now see 2. in the upper right corner of the header. Add your last name before the page number. (Example: Student 2)

- c. To change the body to start on page 1:
	- i. Click on the **Inspector** icon
	- ii. Select the **Layout** inspector
	- iii. Select the **Section** tab
	- iv. Under Page Numbers, choose **Start at 1**
- F. Scroll through the document to check the headers.
	- a. Title page should not have a page number at all
	- b. Outline should be numbered with small Roman numerals starting on page i.
	- c. Body of paper should be numbered with regular numbers starting on page 1.

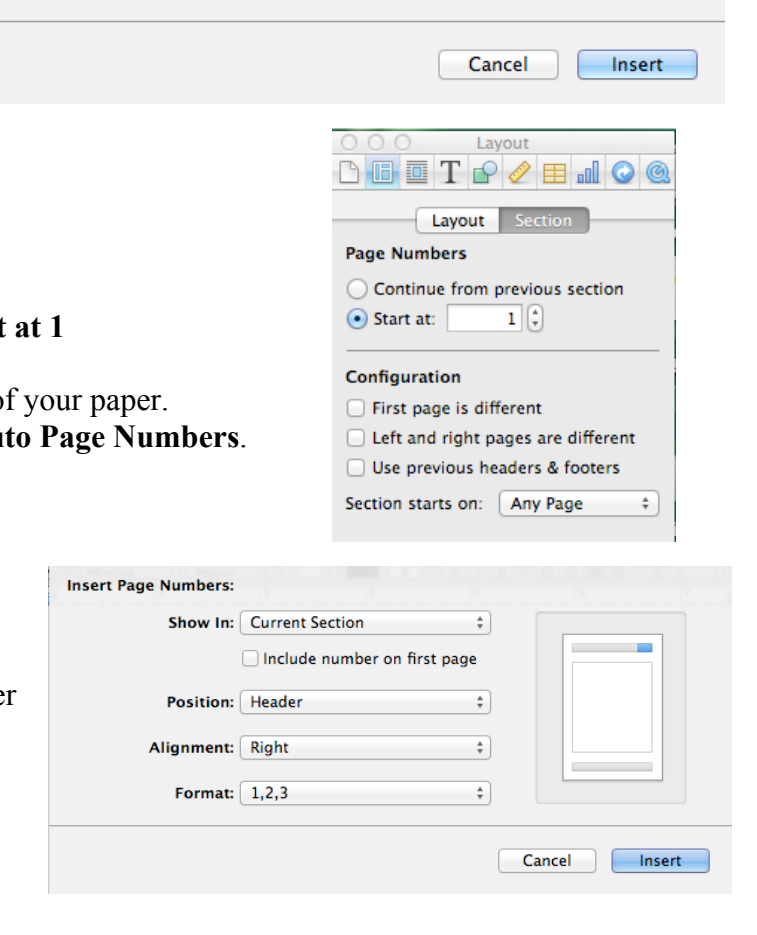

 $\frac{\text{A}}{\text{v}}$ 

 $\div$ 

 $\frac{1}{\pi}$ 

 $\frac{1}{7}$